## **Get Started with Ellucian Solution Manager 1.6**

Ellucian Solution Manager is a software system that provides a centralized, consistent methodology to download, install, configure, and manage Ellucian products.

## **How to begin**

Review all of the documents in the *Solution Manager 1.6 Content Pack* located in the documentation library at **Ellucian Client Support > Ellucian Hub > Ellucian Support Center**. Select **Ellucian Solution Manager** from the Documentation Libraries drop-down list.

*Ellucian Solution Manager 1.6 Starting Page Ellucian Solution Manager 1.6 Release Highlights Ellucian Solution Manager Prerequisites Ellucian Solution Manager 1.6 Installation and Configuration Guide Ellucian Solution Manager 1.6 User Guide Ellucian Solution Manager - ProdType\_BannerERP-1\_4\_3 Versioning Template Ellucian Solution Manager Banner Upgrades Status* 

## **First time installation and configuration**

The following steps are intended for clients who are installing and configuring Ellucian Solution Manager for the first time.

**Note:** Clients who have already installed and configured Ellucian Solution Manager, and who are upgrading to Ellucian Solution Manager Release 1.6, should start with the *Ellucian Solution Manager 1.6 Release Highlights* document and disregard the following steps.

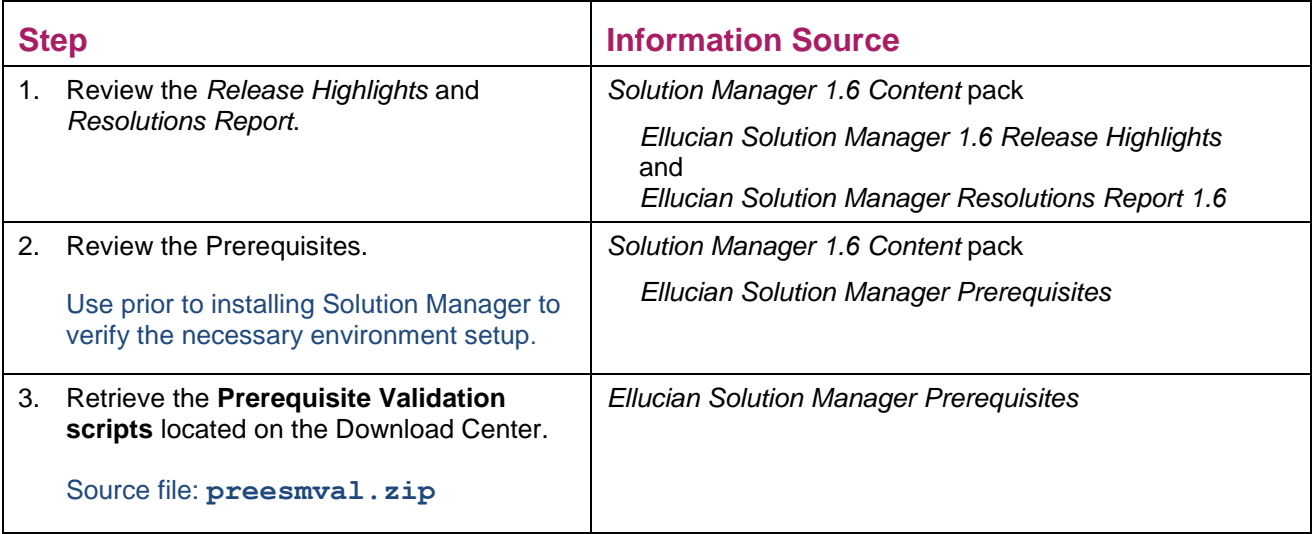

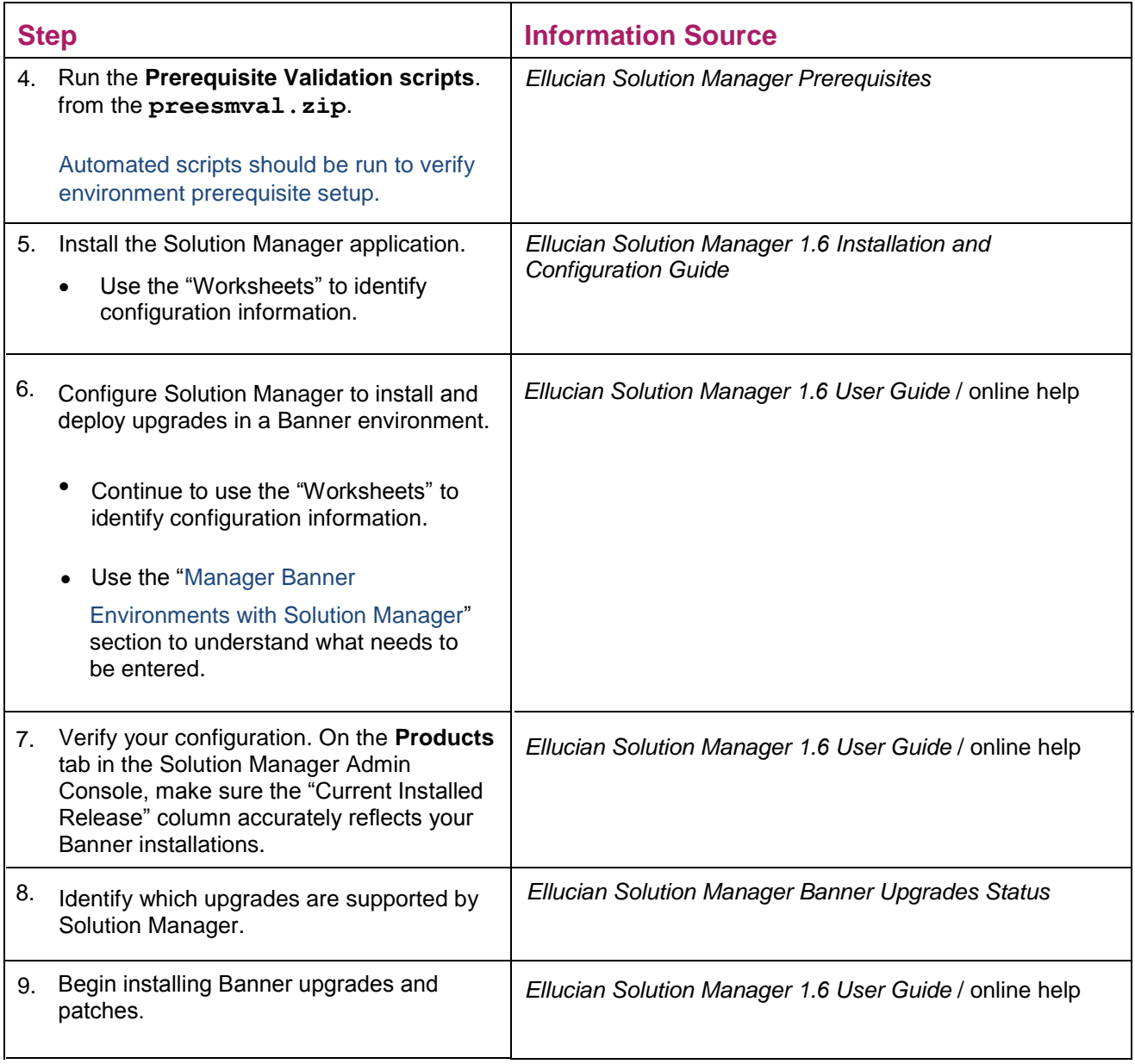